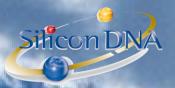

# **DeMaSy ERP software**

# **MODULE COMPLIANCE (file content / balcklist / KYC)**

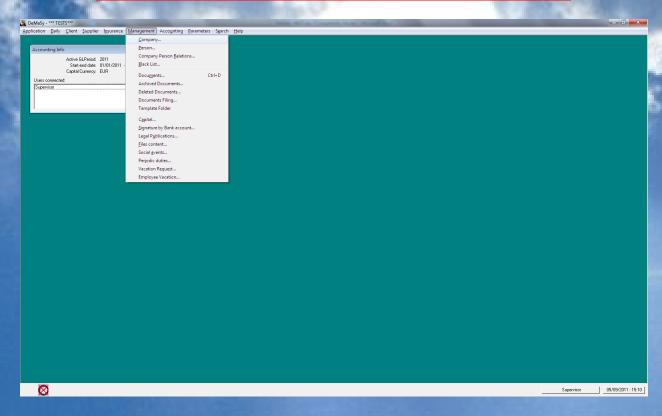

Compliance is module gathering functionalities of other modules:

- Company / person details
- Electronic document management
- File content
- Relations

The following functionalities are specifically assigned to the compliance module

- Blacklist
- KYC + client risk scoring
- Client approval
- STR (suspicious transaction reviews)

DeMaSy compliance starts with the company/person details and relation module:

5 tabs of information allow storing all companies/persons details.

Among other KYC information can be recorded in the database.

Questions list are customizable and each question can have a score assigned.

Different functionalities in DMS are implied in compliance work:

- Company/person detail
- File content
- Document Management System
- KYC
- CRM Relations
- Blacklist
- Reporting

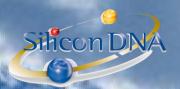

# COMPANY PERSON DETAILS

| Company - (Show mode)                                                                                                    |                                         |                |                     |
|----------------------------------------------------------------------------------------------------|-----------------------------------------|----------------|---------------------|
| Main Business Fisca/Vaccial information   Shareholding   Memo                                                                                                    |                                         |                | <b>E</b>            |
| mon   positions   races account number   memby                                                                                                    |                                         |                | Add                 |
| Company / Office: IAMOUSAL                                                                                                    |                                         |                | Edit                |
|                                                                                                    |                                         |                |                     |
| Type / Category:                                                                                                    |                                         |                | Delete              |
| Tax / IBLC / File Number 2010 2212 682 LU24 13 27 48                                                                                                    |                                         |                | Cancel              |
| Phones and Faves                                                                                                    |                                         |                | Relations           |
| Priories and raises  Phone Type Phone Type Phone Type                                                                                                    | Comment                                 |                |                     |
| GSM (2) 00352 621 363 126 ROMAIN                                                                                                    |                                         |                | Documents           |
| GSM (Portable) 661 220 499 Maria / Interlocutes                                                                                                    | ur Compta (All/Yançais)                 |                | Bank account        |
|                                                                                                    |                                         |                | Capital             |
|                                                                                                    |                                         |                | Authorized          |
|                                                                                                    |                                         |                | capital             |
|                                                                                                    |                                         |                | Files content       |
|                                                                                                    |                                         |                | Publications        |
|                                                                                                    |                                         |                | I —— I              |
|                                                                                                    |                                         |                | Periodic duties     |
|                                                                                                    |                                         |                | Calendar list       |
| Addresses         Recipient         Type         N°         Street         Code         Locality         Building                                                                  | Country                                 | Region Comment |                     |
| COURRIER 25 route de Luxembourg L-3253 Bettembourg                                                                                                    | Luxembourg                              | Tiegeri        | Import              |
| COURRIER 3         7A         Allée du Carnel         L-1354         Luxenbourg           DOMICILE LEGAL         25         route de Luxembourg         L-3253         Bettembourg | Luxembourg<br>Luxembourg                |                | Transfer            |
| DUMILLE LEGAL 20 Tolke de Lixembourg L-3203 (Settembourg                                                                                                    | Luxembourg                              |                | BlackList<br>(100%) |
|                                                                                                    |                                         |                |                     |
|                                                                                                    |                                         |                | Rights              |
|                                                                                                    |                                         |                |                     |
|                                                                                                    |                                         |                |                     |
|                                                                                                    |                                         |                |                     |
|                                                                                                    |                                         | -1             |                     |
|                                                                                                    |                                         | •              |                     |
| EMail                                                                                                    |                                         |                |                     |
| Type         Logical name         EMail address           Professionnelle 1         IAMCO S.A.         szkai@vnetwork.hu         Kat                                               | Comm<br>alin Szocs et Maria 661 220 499 | nent           |                     |
| Professionnelle 2 IAMCO S.A. romainseller@yahoo.com                                                                                                    |                                         |                |                     |
|                                                                                                    |                                         |                |                     |
|                                                                                                    |                                         |                |                     |
|                                                                                                    |                                         |                |                     |
|                                                                                                    |                                         |                |                     |
|                                                                                                    |                                         |                |                     |
|                                                                                                    |                                         |                |                     |
|                                                                                                    |                                         |                |                     |
|                                                                                                    |                                         |                | Exit                |
| STATE STATE                                                                                                    |                                         |                | EXE                 |

### **FILE CONTENT**

File content allows the users to predefine file name and standard required content.

Based on the predefined templates the application allows to document what supporting documents have been filed:

| FILE NAME     | Name of the standard file applicable to the client              |
|---------------|-----------------------------------------------------------------|
| FILE CONTENT  | File content corresponds to the different items to be filed     |
| FILED         | If the checkbox is ticked this means that the document has been |
|               | properly filed                                                  |
| DATE          | Date of filing                                                  |
| COMMENT       | Any relevant free comment                                       |
| DOCUMENT FILE | Document number of the associated documents store in the        |
| NAME          | document module                                                 |
| DOCUMENT NAME | Name of the associated documents store in the document module   |

Based on these data user will be able to print a report and follow up on all exceptions

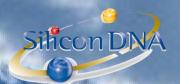

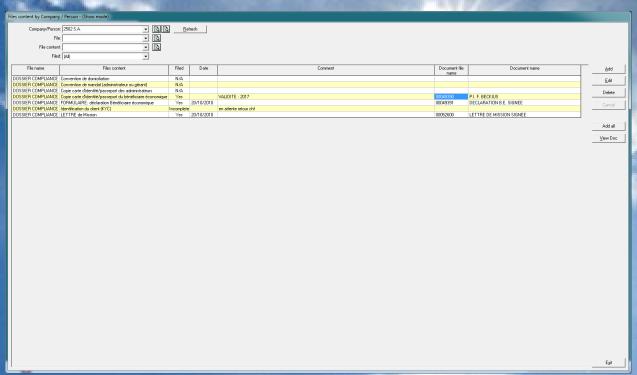

By clicking on view document user will be able to retrieve the scanned document.

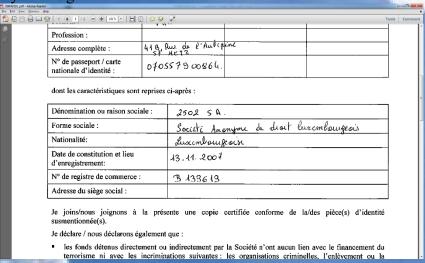

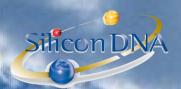

### DOCUMENT MANAGEMENT SYSTEM:

The document module allows storing all kind of document (native format) in connection with the clients, companies, persons in the database.

Example: Word – Excel – PDF – eMail ...

All documents are fully secured by a rights management by group or by user.

NB: if a user is not authorized to view a document it will not even be listed in the folder directory

The document module offers advanced and easy feature to transfer document from email to documents or from document to email.

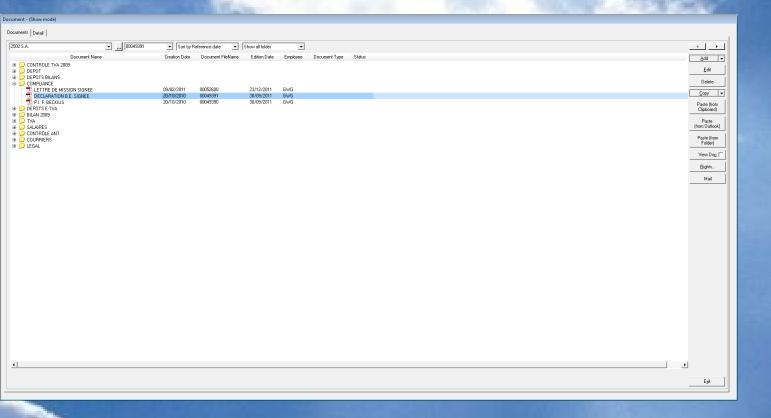

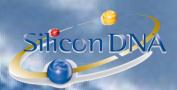

### KYC:

### **KYC TAB on Company / Person**

On the KYC tab user select a group of questions and all the standard questions are attached to the company/person allowing the user the give and save the appropriata answers.

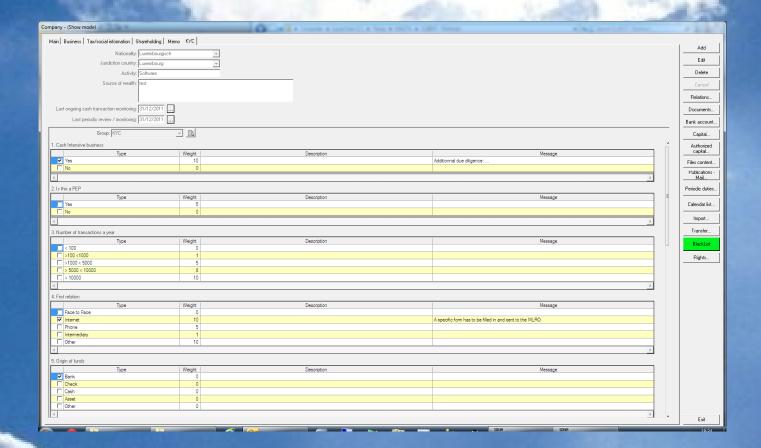

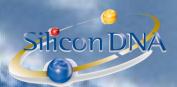

### **PARAMETERS: Mangement**

KYC Group: Use to define the group of questions (ex: by juridiction)

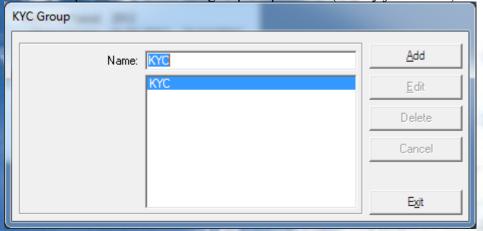

### **KYC** Questions: Screen used

- to add the different questions
- give a weight to each question which will be used to calculate a scoring for determining the risk value of the client (report id 1517)
- Add additional information to be prompted to the user in case the answer is selected (ex: additionnal due diligence)

NB: In order to select the order of the question user has to start the question by a number.

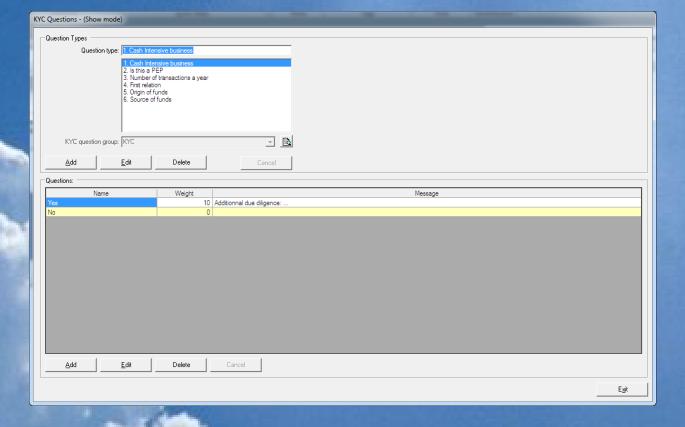

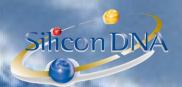

CLIENT

| Client Data - (snow mode)      |                                                                      | The second second |
|--------------------------------|----------------------------------------------------------------------|-------------------|
| Client list   Company / Person |                                                                      |                   |
| Main Client detail Approval    |                                                                      | 1                 |
| Main Cleri detail   Approval   |                                                                      |                   |
|                                |                                                                      | Deţail            |
| ☐ Prospect                     | Businers provider                                                    |                   |
| Start-end date:                | <u> </u>                                                             | <u>E</u> dit      |
| 23/10/1996/_/                  | Source                                                               | Cancel            |
| Risk Value: 0                  |                                                                      |                   |
|                                |                                                                      | Receivables       |
|                                | Stolus                                                               | Jop               |
|                                | _                                                                    | Relations         |
| File number: File holder:      | Domicifiation agent:                                                 |                   |
| 1 DOS 🔻                        |                                                                      | Services          |
| Division:                      |                                                                      | Documents         |
| ▼                              | Prenium invoicing    By company                                      | <del>  </del>     |
| Credit limit: 0                | ☐ By agent to client                                                 | Reminder          |
|                                | □ By agent to sub-agent                                              | <u>Print</u>      |
| Currency: Reminder maturity:   | Billing of Received commission:                                      |                   |
| EUR   ■ 30   End-of-month      | omy or recember commission.  ☐ Deducted from premium company invoice |                   |
| Default G/L account:           | ☐ Invoiced to company                                                |                   |
| 7200, Vente de logiciels       | Biling of Given commission:                                          | Client STR        |
| Default VAT rate:              | ourg or usen commission:  Deducted from premium sub-sq invoice       |                   |
| V-15 🔻                         | Payed to sub-agent                                                   |                   |
| Type:                          |                                                                      |                   |
| - B                            |                                                                      |                   |
| Default Bank Account:          |                                                                      |                   |
| 7                              |                                                                      |                   |
|                                |                                                                      |                   |
|                                |                                                                      |                   |
|                                |                                                                      |                   |
|                                |                                                                      |                   |
|                                |                                                                      |                   |
|                                |                                                                      |                   |
|                                |                                                                      |                   |
|                                |                                                                      |                   |
|                                |                                                                      |                   |
|                                |                                                                      |                   |
|                                |                                                                      |                   |
|                                |                                                                      |                   |
|                                |                                                                      |                   |
|                                |                                                                      |                   |
|                                |                                                                      |                   |
|                                |                                                                      |                   |
|                                |                                                                      | Egit              |
|                                |                                                                      |                   |

### **CLIENT RISK VALUE**

Each client can be given a risk value allowing categorizing client in accordance with a risk predefined and customized scoring in the KYC.

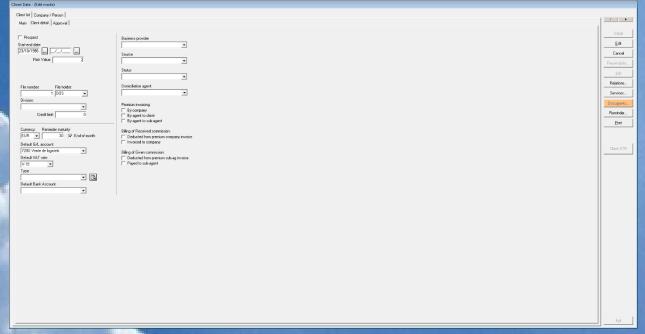

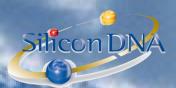

### TAB APPROVAL

Allows to record the responsible person(s) (or committee) responsible for client approval and the date of approval

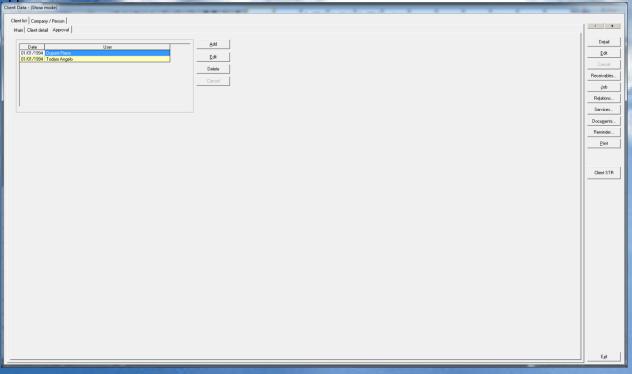

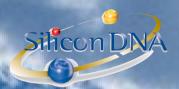

### **BUTTON CLIENT STR** (suspicious transaction review)

Allows the users reconrding and documenting a suspicious transaction identified in relation with a client. Send from outlook and reminder are used to send a mail or set a reminder to the appropriate MLRO or responsible person with the content of the suspicious transaction.

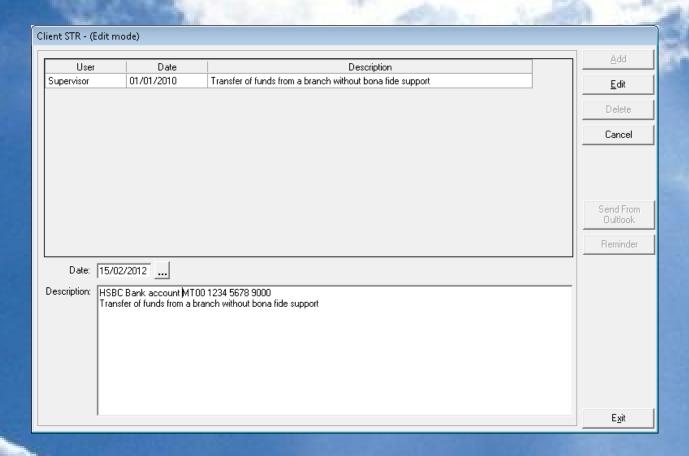

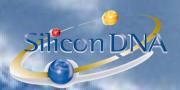

### RM TIONS:

Relation module allows tracing all type of relations (beneficial owners, Directors, ...)

This module allows to fully securing confidential data by user, group of users, company, persons and even relation type.

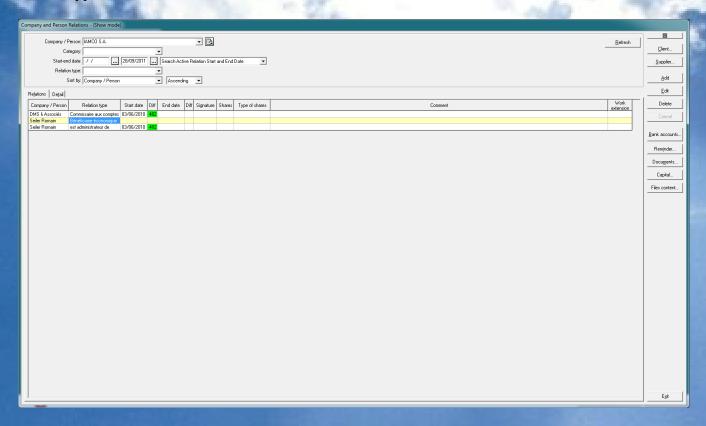

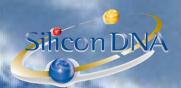

### BLACKER

Blacklist is designed to allow users to scan their databases with information of the sanctions lists.

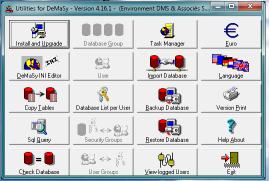

**BOUTON IMPORT** (listing all available interfaces)

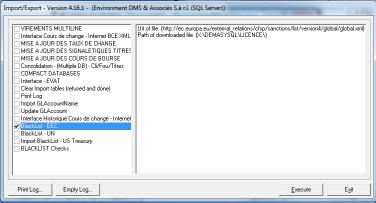

BlackList EEC (European community)

BlackList UN (United Nations)

BlackList US TREASURY (US Treasury)

These three lists are free list published on the internet.

For clients adequately registered by World-Check, there is also a interface (black list and PEP).

| URF OF FILE        | Internet address where the file can be downloaded       |
|--------------------|---------------------------------------------------------|
| PATH OF DOWNLOADED | Directory path in which the file will be downloaded and |
| FILE               | saved                                                   |

#### **INTEFACE PARAMETERS**

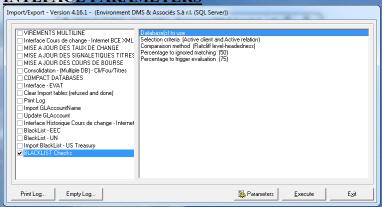

This feature starts the checks with the selected databases

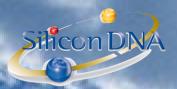

### Ratcliff/Obershelp pattern recognition

The Ratcliff algorithm computes the similarity of two strings as the doubled number of matching characters divided by the total number of characters in the two strings. Matching characters are those in the longest common subsequence plus, recursively, matching characters in the unmatched region on either side of the longest common subsequence.

#### **Examples**

The similarity of ALEXANDRE and ALEKSANDER is 2 \* (3+3+1+1) / (9+10) = 84% (matching ALE, AND, E, R).

### **Ratcliff headedness**

This is a variant of the original Racliff algorithm done to give a weight to the contigous text sequence packages identified. The more contigious letters in the two text string compared the to reduce the match percentage based on a ponderation of the continued text sequence

ALEXANDRE in DMS (9 letters)

ALEKSANDER in the blacklist (10 letters)

ALE pos 123 in DeMaSy and pos 123 in Blacklist => 3-3 = 0 => [100- (0/9 \*100)] = 100%

AND pos 567 in DeMaSy and pos 678 in Blacklist => 7-8 = Abs(-1) => [100 - (1/9 \* 100)] = 55,55%

E pos 9 in DeMaSy et pos 9 in Blacklist  $\Rightarrow$  9-9 = 0  $\Rightarrow$  [100 - (0/9\*100)] = 100%

R pos 8 in DeMaSy et pos 10 in Blacklist => 8-10 = Abs(-2) => [100 - (2/9 \* 100)] = 77,77%

### **WEIGHT**

2 \* (3 \* 100% +3 \* 55,55% +1 \* 100% +1 \* 77,77%) / (9+10) =

2 \* (4,88) / (9+10) = 51,36% instead of 84%

#### Blacklist interface results

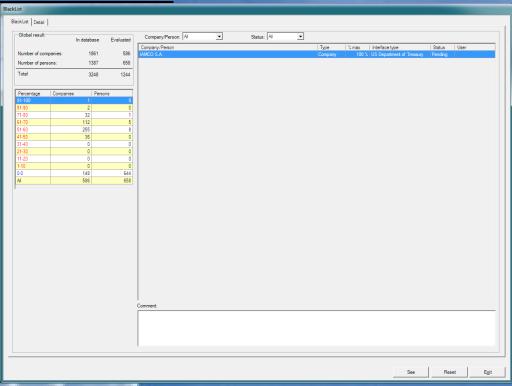

The status given to all matched items is PENDING.

The authorized user can confirm the acceptance of the relation by double clicking on the record after the review of all the matched itoms on the detail tab. The status becomes either ACCEPTED or REFUSED.

The acknoldging user and the date/time of the action is traced by the application database.

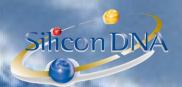

### **DETAIL TAB**

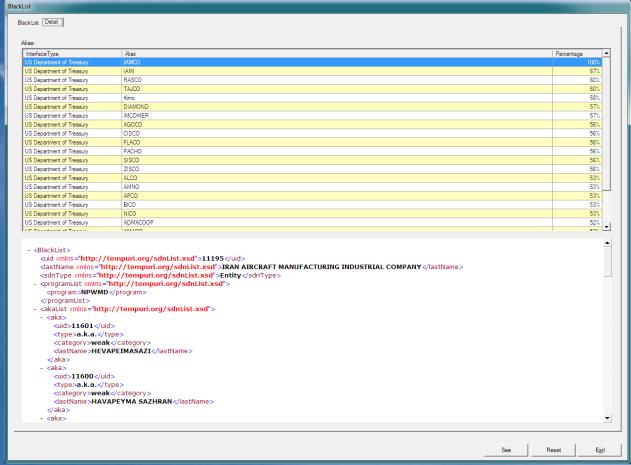

The detail tab list all matches percentage with all source files and store the XML data of the source files. Each time the interface is lauched based on updates of source files, all existing records will be scanned and updated if necessary. Only information with higer risk will result in an update of the existing records. All unmatched items are flagged as reviewed as well and any next match would update these records.

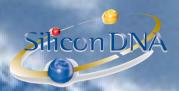

### SCAN ON A BY CONTACT BASIS

When adding a new company/person the user will be allowed to scan real time based on the existing source file on the server.

A BLACKLIST button exists on the company/person screen.

This button is flashing when no scan has been done yet.

If the user click the button the scan is initiated and the results are displayed real time.

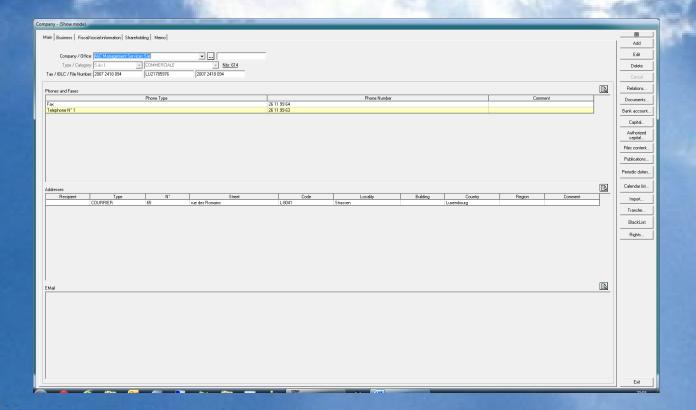

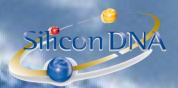

### REPORTING:

Based on all the informations store in the database (company/person/relations/File content) specific reports have been designed to allow following up and monitoring the risks.

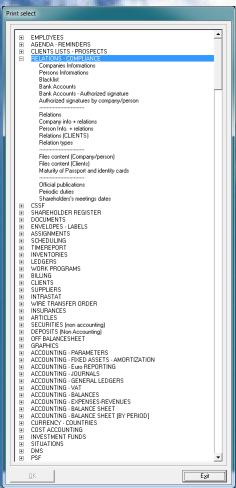

| Company Information                                                                                                    | Lists all company details                             |
|----------------------------------------------------------------------------------------------------|-------------------------------------------------------|
| Person Information                                                                                                    | Lists all person details                              |
|                                                                                                    |                                                       |
| Blacklist                                                                                                    | Status of blacklist checks                            |
| ACCOUNT OF THE PARTY OF THE PARTY OF THE PAR |                                                       |
| Bank Accounts                                                                                                    | Bank account listing                                  |
| Bank Accounts + authorized signatures                                                                                                    | List for all companies their bank accounts and the    |
|                                                                                                    | authorized signatures                                 |
| Authorized signatures by                                                                                                    | List all persons with all the companies in which they |
| company/persons                                                                                                    | have authorized signatures on bank accounts           |

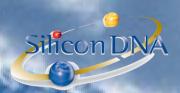

| Relations                                                                                                    | Lists all the relations of a companies and persons     |  |  |
|----------------------------------------------------------------------------------------------------|--------------------------------------------------------|--|--|
| Company into + relations                                                                                                    | This report gives a COMPLETE report for companies:     |  |  |
| Control of the second                                                                                                    | - ALL details of the company                           |  |  |
| The said the said the | - Capital register information                         |  |  |
|                                                                                                    | - All Relations                                        |  |  |
| ARTHUR LINES AND ARTHUR LINES AND ARTHUR | - All Bank accounts                                    |  |  |
| MANAGEM .                                                                                                    | - All Services                                         |  |  |
| CARL CONTRACTOR AND ADDRESS OF THE PARTY OF THE PARTY OF  | - All Publications                                     |  |  |
| Persons info + relations                                                                                                    | This report gives a COMPLETE report for persons:       |  |  |
| ALCOHOLD TO THE PARTY OF THE PARTY OF THE PA | - ALL details of the company                           |  |  |
| THE RESERVE TO SERVE THE PARTY OF THE PARTY OF THE PARTY  | - All Relations                                        |  |  |
| THE RESERVE OF THE PARTY OF THE PARTY OF THE | - All bank accounts                                    |  |  |
| THE RESERVE AND THE PERSON NAMED IN                                                                                                    | All Publications                                       |  |  |
| Relations (clients)                                                                                                    | This reports list all relations of the clients         |  |  |
| Relation types                                                                                                    | List all the relation types managed in the application |  |  |
|                                                                                                    |                                                        |  |  |

| File content (company/person)                                                                                                    | List all the files defined for companies and persons and the status of their content. It provides the user with all |  |
|----------------------------------------------------------------------------------------------------|----------------------------------------------------------------------------------------------------|--|
| The second second secon | the exceptions to be dealt with                                                                                     |  |
| File content clients                                                                                                    | Same report than previous one but with a selection on                                                               |  |
|                                                                                                    | the client                                                                                                    |  |
| Maturity of passport and identity cards                                                                                                    | List all passports and identity cards matured                                                                       |  |

| Official publications      | Lists all the officials publications for a company  |  |
|----------------------------|-----------------------------------------------------|--|
| Periodic duties            | Lists all periodic duties as defined by company and |  |
|                            | person for status follow up                         |  |
| Shareholders meeting dates | Lists all shareholders meeting dates                |  |

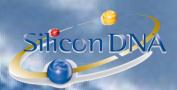

# DeMaSy - COMPLIANCE overview

Compliance is everywhere in DeMaSy and DeMaSy is all about compliance

DeMaSy compliance starts with the company/person details and relation module:

5 tabs of information allow storing all companies/persons details.

Among other KYC information can be recorded in the database.

Questions list are customizable and each question can have a score assigned.

Different functionalities in DMS are implied in compliance work:

- Company/person detail
- KYC
- CRM Relations
- File content
- eDocument Management System
- Blacklis
- Reporting

### **COMPANY / PERSON DETAILS**

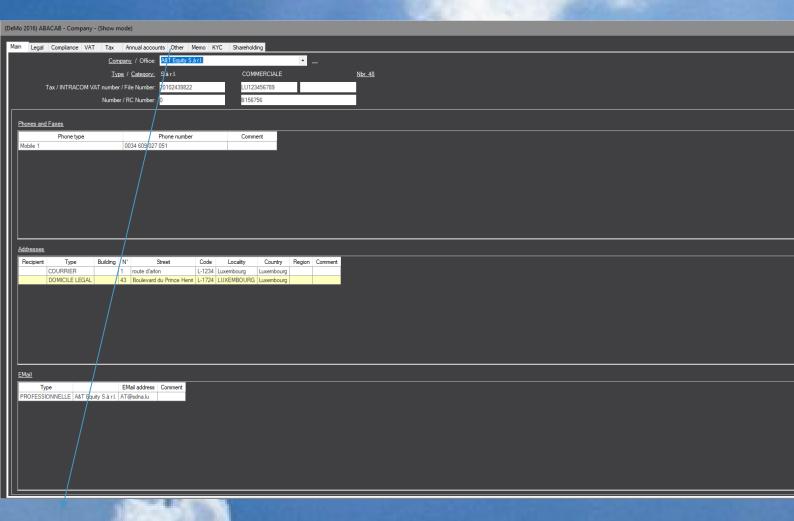

**KYC:** 

**KYC TAB on Company / Person** 

#### MANAGE YOUR BUSINESS WITH ONLY ONE SOFTWARE

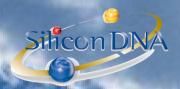

On the KYC tab user select a group of questions and all the standard questions are attached to the company/person allowing the user the give and save the appropriata answers.

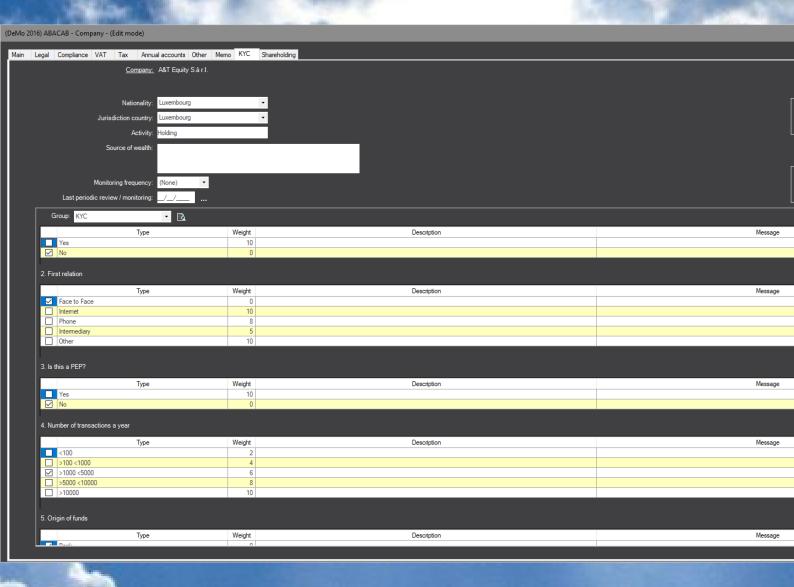

Description will contain the answer of the user filling in the KYC answers

Message consist of warning text that will be prompted to any user filling in the KYC answers

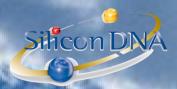

### **PARAMETERS: Mangement**

### **KYC Questions:**

- Allows to add any question
- Allows to give a weight to each question which will be used to calculate a scoring for determining the risk value of the client (report id 1517)
- Allows to add additional information to be prompted to the user in case the answer is selected (ex: additionnal due diligence)

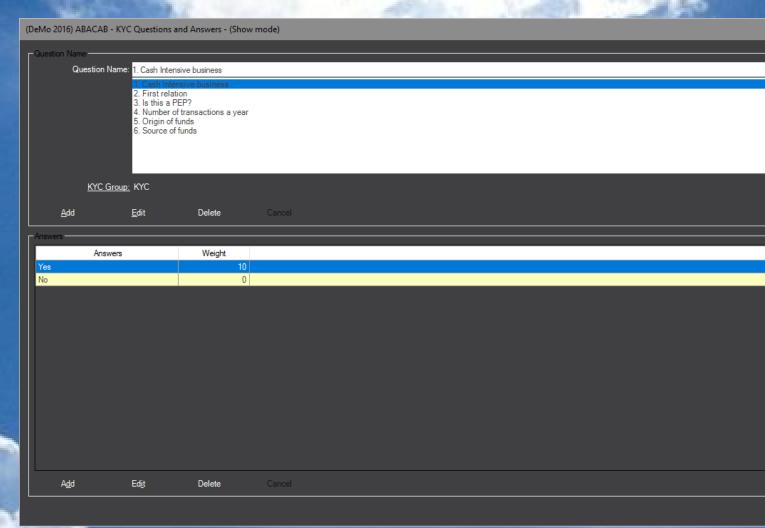

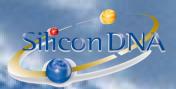

### **CLIENT RISK VALUE**

Each client can be given a risk value allowing categorizing client in accordance with a risk predefined and

### TAB APPROVAL

Allows to record the responsible person(s) (or committee) responsible for client approval and the date of approval

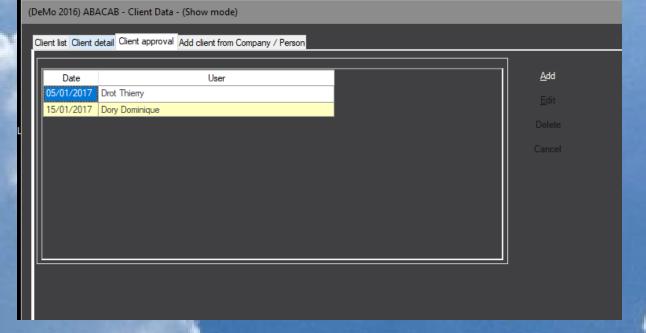

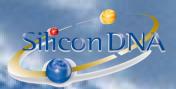

### **BUTTON CLIENT STR (suspicious transaction review)**

Allows the users reconrding and documenting a suspicious transaction identified in relation with a client. Send mail and reminder are used to send a mail or set a reminder to the appropriate MLRO or responsible person with the content of the suspicious transaction.

Document icon allows as everywhere in DeMaSy to attach all the supporting documents

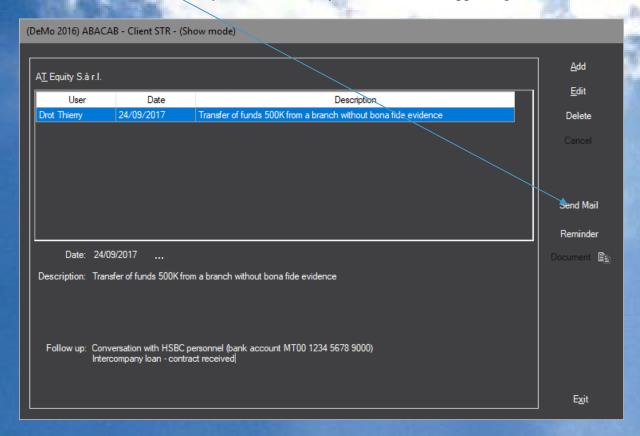

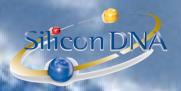

### FILE CONTENT

File content allows the users to predefine file name and standard required content.

Based on the user templates the application allows to document what supporting documents have been filed:

FILE NAME Name of the standard file applicable to the client

FILE CONTENT File content corresponds to the different items to be filed

FILED If the checkbox is ticked this means that the document has been

properly filed

DATE Date of filing

COMMENT Any relevant free comment

DOCUMENT FILE Document number of the associated documents store in the

NAME document module

DOCUMENT NAME Name of the associated documents store in the document module

User will be able to print an EXCEPTION report and follow up on collecting missing items

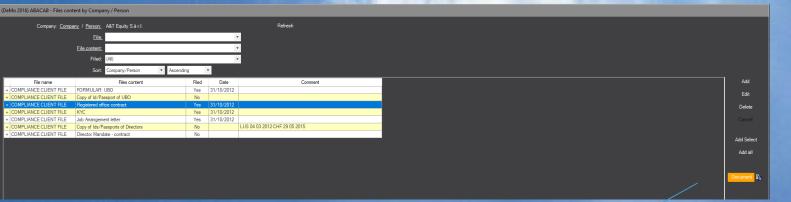

By clicking on view document user will be able to retrieve the scanned document.

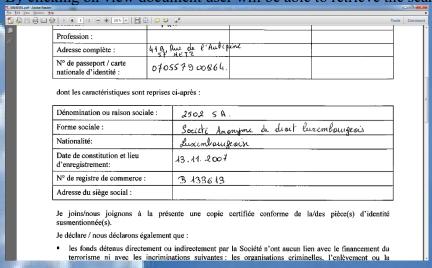

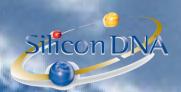

### **DOCUMENT MANAGEMENT SYSTEM:**

The document module allows storing all kind of document (native format) in connection with the clients, companies, persons in the database.

Word – Excel – PDF – eMail – Jpg, ...

All documents are fully secured by a rights management by group or by user.

NB: if a user is not authorized to view a document it will not even be listed in the folder directory

The document module offers advanced and easy feature to transfer document from email to documents or from document to email.

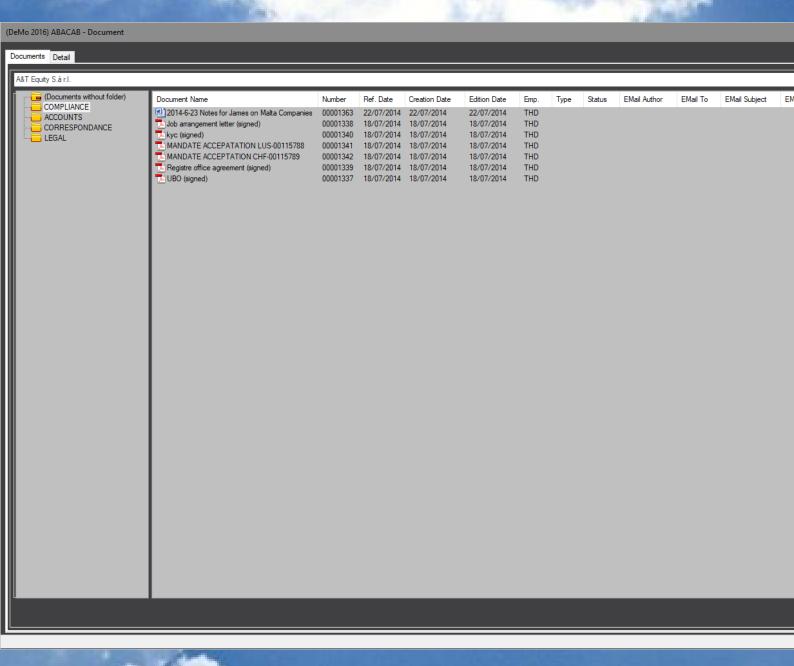

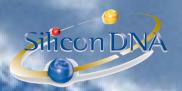

# CRM-REDATIONS:

Relation module allows tracing all type of relations (beneficial owners, Directors, ...)
This module allows to fully securing confidential data by user, group of users, company, persons and even relation type.

| DeMo 2016) ABACAB - Search Company / Person Relation - (Show mode) |                            |                     |                |                              |                                    |           |
|--------------------------------------------------------------------|----------------------------|---------------------|----------------|------------------------------|------------------------------------|-----------|
| Relation: <u>Company</u> / <u>Person:</u> A&T Equity S.à           | rl. 🔻                      |                     |                |                              |                                    |           |
|                                                                    |                            |                     |                |                              |                                    |           |
| Category:                                                          | *                          |                     |                |                              |                                    |           |
| Relation type:                                                     | <b>*</b>                   |                     |                |                              |                                    |           |
| Start-end date://                                                  | 11/10/2018 Search Active   | Relation end date   |                |                              |                                    |           |
| Display type: Company / Pe                                         |                            |                     |                |                              |                                    |           |
|                                                                    |                            |                     |                |                              |                                    |           |
| Sort by:                                                           | ▼ Ascending                | •                   |                |                              |                                    |           |
| Main Detail                                                        |                            |                     |                |                              |                                    |           |
| Mairi Detail                                                       |                            |                     |                |                              |                                    |           |
| Company / Person                                                   | Relation type              | * Sel.              | Start date End | nd date Signature            | Shares Type of shares              |           |
| Fender Christophe (10/07/1965)                                     | is Manager (B Category) of | A&T Equity S.à r.l. | 29/10/2010     | Collective with Manager      | 0                                  |           |
| Sunnen Luc (22/12/1961)                                            | is Manager (B Category) of | A&T Equity S.à r.l. | 29/10/2010     | Collective with Manager      | 0                                  |           |
| DMS & Associés S.à r.l.                                            | Domiciliation agent        | A&T Equity S.à r.l. | 29/10/2010     |                              | 0                                  |           |
| Fatosme Anne                                                       | UBO                        | A&T Equity S.à r.l. | 29/10/2010     |                              | 10                                 |           |
| Tabema Echague Elena                                               | UBO                        | A&T Equity S.à r.l. | 29/10/2010     |                              | 10                                 |           |
| A&T Gestion SICAV-SIF SCA                                          | Partner                    | A&T Equity S.à r.l. | 29/10/2010     |                              | 0                                  |           |
| Agumuza Javier (14/01/1950)                                        | UBO                        | A&T Equity S.à r.l. | 29/10/2010     |                              | 25 Direct ownership                |           |
| Agurruza Jaime (14/02/1978)                                        | UBO                        | A&T Equity S.à r.l. | 29/10/2010     |                              | 25 Direct ownership                |           |
| Agurruza Lourdes                                                   | UBO                        | A&T Equity S.à r.l. | 29/10/2010     |                              | 25 Direct ownership                |           |
| FATOSME (14/02/1978) Jaime Agurruza                                | Manager - A Category       | A&T Equity S.à r.l. | 29/10/2010     | Collective with Manager      | 0                                  |           |
| Fender Christophe (10/07/1965)                                     | Invoice contact            | A&T Equity S.à r.l. | 01/01/2018     |                              | 0                                  |           |
| ITPS (Luxembourg) S.A.                                             | Business provided by       | A&T Equity S.à r.l. | 15/10/2010     |                              | 0                                  |           |
|                                                                    |                            |                     |                |                              |                                    |           |
| Info on Company/Person (AT Equity S.à r.l.)                        |                            |                     |                | Info on relation (Fender Chr | ristophe (10/07/1965))             |           |
| Phone Type Phone Numl                                              | ber/FMail                  |                     |                | Phone Type                   | Phone Number/EMail                 |           |
| Mobile 1 0034 609 027 051                                          |                            |                     |                |                              | 521 16 43 19                       |           |
| EMail AT@sdna.lu                                                   |                            |                     |                |                              | 0033 3 82 56 96 70                 |           |
| Address COURRIER 1, route d'arlon / L-1234 L                       | uxembourg / Luxem          |                     |                |                              | christophe.fender@dms.lu           |           |
| Address DOMICILE LE 43, Boulevard du Prince H                      |                            |                     |                |                              | 7, rue des Omes / F-57970 Stuckan  | ge / Fran |
|                                                                    |                            |                     |                |                              | 23. rue des Bruvères / L-1274 Howa |           |
|                                                                    |                            |                     |                |                              |                                    |           |
| Add Edit Delete                                                    | Cancel                     |                     |                |                              |                                    |           |
|                                                                    |                            |                     |                |                              |                                    |           |

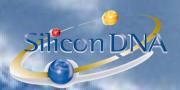

#### BLAC

Blacklist is designed to allow users to scan their databases with information of the sanctions lists.

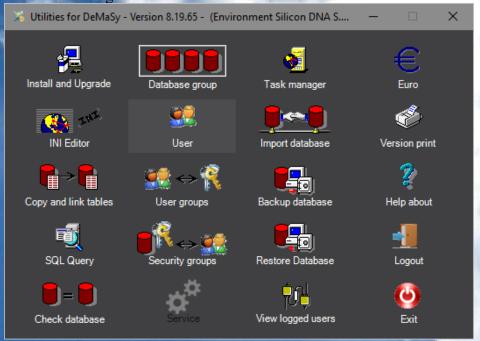

#### **PARAMETERS**

BOUTON IMPORT (listing all available interfaces)

- BlackList EEC (European community)
- BlackList UN (United Nations)
- BlackList US TREASURY (US Treasury)
  These three lists are free list published on the internet.

For clients adequately registered by World-Check, there is also a interface (black list and PEP).

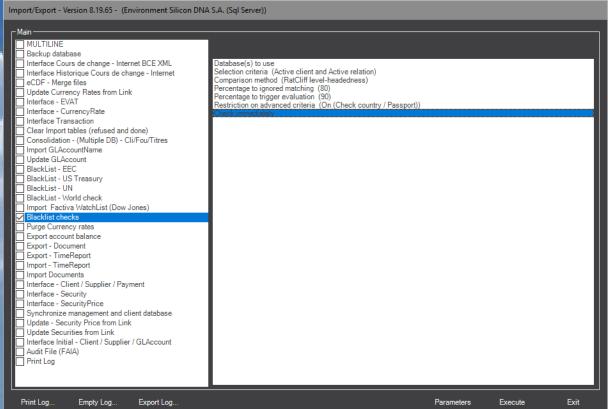

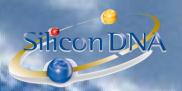

This feature starts the checks with the selected databases

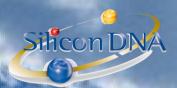

### Ratcliff/Obershelp pattern recognition

The Ratcliff algorithm computes the similarity of two strings as the doubled number of matching characters divided by the total number of characters in the two strings. Matching characters are those in the longest common subsequence plus, recursively, matching characters in the unmatched region on either side of the longest common subsequence.

#### **Examples**

The similarity of ALEXANDRE and ALEKSANDER is 2 \* (3+3+1+1) / (9+10) = 84% (matching ALE, AND, E, R).

### **Ratcliff headedness**

This is a variant of the original Racliff algorithm done to give a weight to the contigous text sequence packages identified. The more contigious letters in the two text string compared the to reduce the match percentage based on a ponderation of the continued text sequence

ALEXANDRE in DMS (9 letters)

ALEKSANDER in the blacklist (10 letters)

ALE pos 123 in DeMaSy and pos 123 in Blacklist => 3-3 = 0 => [100- (0/9 \*100)] = 100%

AND pos 567 in DeMaSy and pos 678 in Blacklist => 7-8 = Abs(-1) => [100 - (1/9 \* 100)] = 55,55%

E pos 9 in DeMaSy et pos 9 in Blacklist  $\Rightarrow$  9-9 = 0  $\Rightarrow$  [100 - (0/9\*100)] = 100%

R pos 8 in DeMaSy et pos 10 in Blacklist => 8-10 = Abs(-2) => [100 - (2/9 \* 100)] = 77,77%

#### **WEIGHT**

2 \* (3 \* 100% +3 \* 55,55% +1 \* 100% +1 \* 77,77%) / (9+10) =

2 \* (4,88) / (9+10) = 51,36% instead of 84%

### **Blacklist interface results**

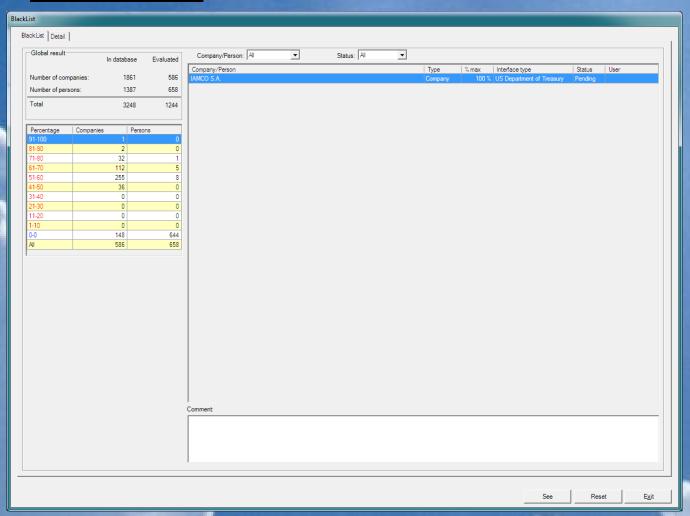

The status given to all matched

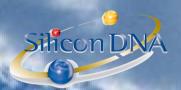

### items is PENDING.

The authorized user can confirm the acceptance of the relation by double clicking on the record after the review of all the matched itoms on the detail tab. The status becomes either ACCEPTED or REFUSED. The acknoldging user and the date/time of the action is traced by the application database.

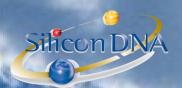

### **DETAIL TAB**

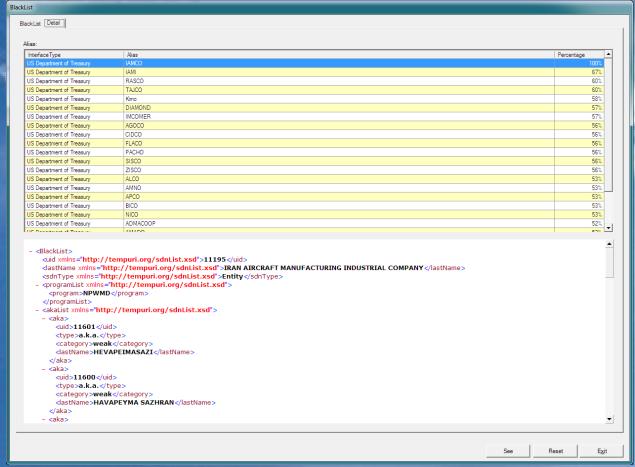

The detail tab list all matches percentage with all source files and store the XML data of the source files. Each time the interface is lauched based on updates of source files, all existing records will be scanned and updated if necessary. Only information with higer risk will result in an update of the existing records. All unmatched items are flagged as reviewed as well and any next match would update these records.

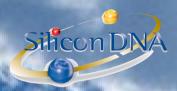

# SCAN ON A BY CONTACT BASIS

When adding a new company/person the user will be allowed to scan real time based on the existing source file on the server.

A Blacklist (BLACKLIST) or BLACKLIST) button exists on the company/person screen.

This button is flashing red when no scan has been done yet.

If the user click the button the scan is initiated and the results are displayed real time.

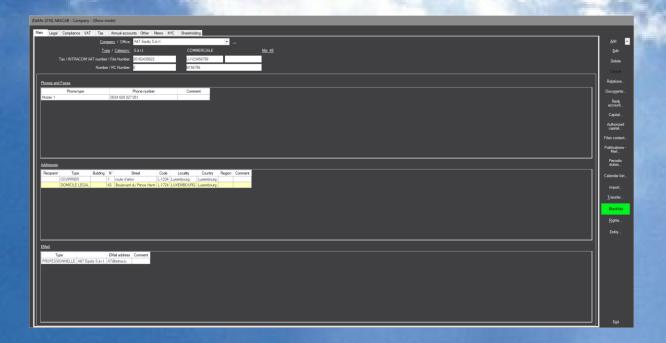

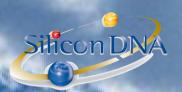

# REPORTING:

Based on all the informations store in the database (company/person/relations/File content) specific reports have been designed to allow following up and monitoring the risks.

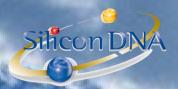

### (DeMo 2016) ABACAB - Report select

| ENVELOPES - LABELS     HUMAN RESSOURCES     AGENDA - REMINDERS     CURRENCY - COUNTRIES     CLIENTS LISTS - PROSPECTS     RELATIONS - COMPLIANCE     Company full details     Person full details     Company full details (V6)     Person full details (V6)     Persons Informations     Persons Informations | ^    |
|----------------------------------------------------------------------------------------------------|------|
| Bank Accounts                                                                                                    |      |
| Bank Accounts - Authorized signature                                                                                                    |      |
| Authorized signatures by company/person                                                                                                    |      |
| Relations                                                                                                    |      |
| Relations (CLIENTS)                                                                                                    |      |
| Relation types                                                                                                    |      |
|                                                                                                    |      |
| KYC                                                                                                    |      |
| KYC Groups and Question list                                                                                                    |      |
| Files content (Company/person)                                                                                                    |      |
| Files content (Clients) Files content (Clients) - Assignment                                                                                                    |      |
| - STR follow up                                                                                                    |      |
| - Cash Transaction monitoring                                                                                                    |      |
| Blacklist                                                                                                    |      |
|                                                                                                    |      |
| - Document filing / Archives                                                                                                    |      |
| Publications                                                                                                    |      |
| MATURITIES                                                                                                    |      |
| Ongoing review follow up     Maturity of Passport and identity cards (Clients)                                                                                                    |      |
| Maturity of Passport and Identity cards (Circles)                                                                                                    |      |
| MATURING RELATIONS                                                                                                    |      |
| MALTA                                                                                                    |      |
| UBO Register (Malta) - FORM B01/02/03                                                                                                    |      |
| - CSSF                                                                                                    |      |
| CORPORATE SOCIAL EVENTS                                                                                                    |      |
| SHAREHOLDER REGISTER                                                                                                    |      |
| ⊕ Assignments<br>⊕ Scheduling                                                                                                    |      |
| - TIMEREPORT                                                                                                    |      |
| INVENTORIES                                                                                                    |      |
| . LEDGERS                                                                                                    |      |
| TASKS & PROJECT MANAGEMENT                                                                                                    |      |
| . BILLING                                                                                                    |      |
|                                                                                                    |      |
| ÷ SUPPLIERS                                                                                                    | V    |
| OK Favourite reports                                                                                                    | Exit |

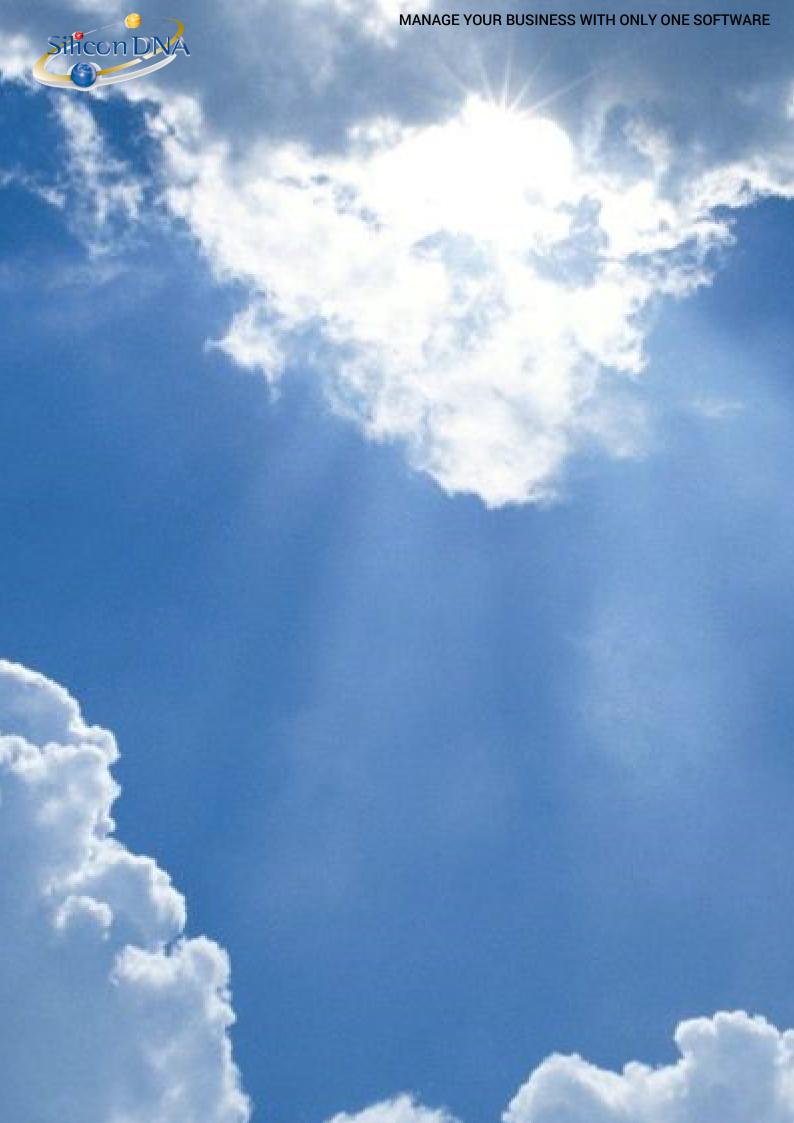

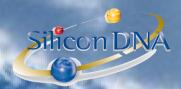

# DeMaSy - REAL TIME COMPLIANCE - DASHIBOARD ITT!

On top of the existing extended compliance features DeMaSy has been enriched of a real time dashboard allowing managements and supervisor to follow up day to day on clients' status and to overview compliance with deadline and due diligences.

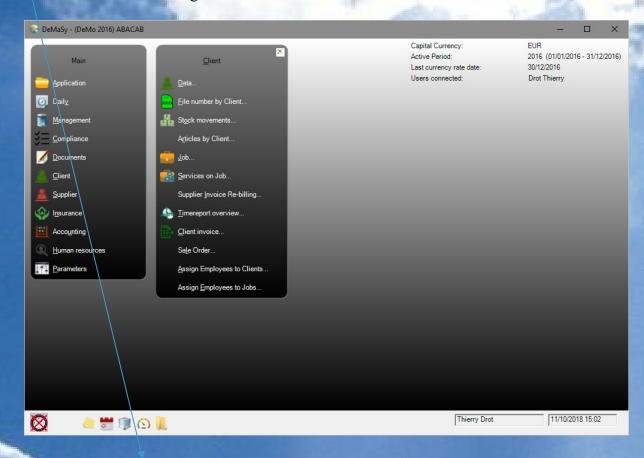

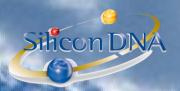

# DASHBOARD

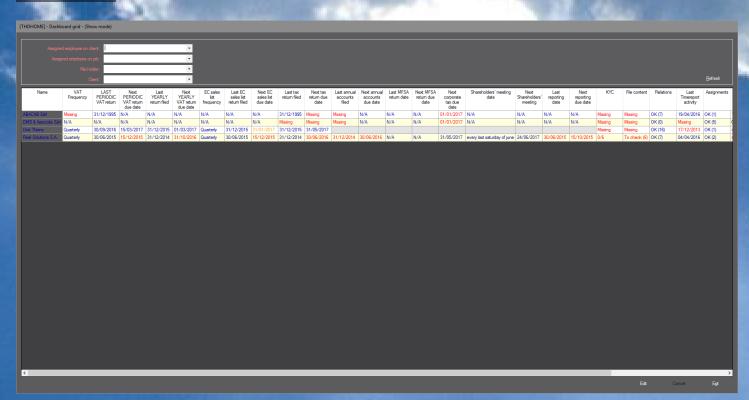

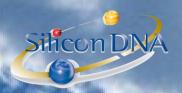

# DASHBOARD

User can select his clients based on assignments and/or File holder Options allow to activate the relevant information (columns) to be used and displayed

| LAST PERIODIC VAT return due date                                                                                                    |                                                                                                    |                                                                                                    |
|----------------------------------------------------------------------------------------------------|----------------------------------------------------------------------------------------------------|----------------------------------------------------------------------------------------------------|
| Next PERIODIC VAT return due date   Calculated field                                                                                                    | VAT Frequency                                                                                                    | From company/person details                                                                                                    |
| Last YEARLY return filed   From company/person details     Next YEARLY VAT return due date   EC Sales list frequency   From company/person details     Last EC Sales list return filed   From company/person details     Next EC Sales list due date   Calculated field     Last Tax return file   From company/person details     Next Tax return due date   Calculated field     Last Tax return due date   Calculated field     Last annual accounts filed   From company/person details     Next annual accounts due date   Calculated field     Next shareholders' meeting date   From company/person details     Next Shareholders' meeting   Calculated field     Last reporting date   From company/person details     Next reporting date   From company/person details     Next reporting date   From company/person details     Next reporting due date   Calculated field     Next reporting due date   Calculated field     Next reporting due date   Calculated field     Next reporting due date   Calculated field     Next reporting due date   Calculated field     Next reporting due date   Calculated field     Next reporting due date   Calculated field     Next reporting due date   Calculated field     Next reporting due date   Calculated field     Next reporting due date   Calculated field     Next reporting due date   Calculated field     Next reporting due date   Calculated field     Next reporting due date   Calculated field     Next reporting due date   Calculated field     Next reporting date   From company/person details     Next sharcholders' meeting   Calculated field     Next sharcholders' meeting   Calculated field     Next sharcholders' meeting   Calculated field     Next sharcholders' meeting   Calculated field     Next sharcholders' meeting   Calculated field     Next sharcholders' meeting   Calculated field     Next sharcholders' meeting   Calculated field     Next sharcholders' meeting   Calculated field     Next sharcholders' meeting   Calculated field     Next sharcholders' meeting   Calculated field     Next sharcholders' me |                                                                                                    | * * *                                                                                                    |
| Last YEARLY return filed  Next YEARLY VAT return due date EC Sales list frequency  Last EC Sales list return filed  Next FC Sales list return filed  From company/person details  Next EC Sales list due date  Last Tax return file  From company/person details  Next TC Sales list due date  Last Tax return due date  Last Tax return due date  Last annual accounts filed  Next annual accounts due date  Shareholders' meeting date  Next Shareholders' meeting  Last reporting date  From company/person details  Next Shareholders' meeting  Calculated field  Last reporting date  From company/person details  Next Poporting date  From company/person details  Next reporting date  From company/person details  Next reporting date  From company/person details  Next reporting due date  Calculated field  Last reporting due date  Calculated field  Will indicate "missing" in red/orange or "To check" and the number of open questions  Will indicate "missing" in red/orange or "To Check" and "To check" in red and the number of open items to follow upon  Relations  Will indicate the number of maturing relations in red/orange or "OK" and the number of open relations  Last Timereport activity  Will indicate the last timesheet date on client jobs (in Red if last is over a year)  Assignments  Will indicate OK and the number of active assignment or "To check" in red if there is no client or job assignment  Receivables  Will indicate in red/orange the number of outstanding receivables or OK and the number of outstanding receivables  Will indicate in red/orange the number of outstanding reminders                                                                                                    | Next PERIODIC VAT return due                                                                                                    | Calculated field                                                                                                    |
| Next YEARLY VAT return due date   EC Sales list frequency   From company/person details                                                                                                    | <u>date</u>                                                                                                    | THE PERSON NAMED OF THE PERSON NAMED TO PERSON NAMED TO PERSON |
| EC Sales list frequency Last EC Sales list return filed Next EC Sales list due date Last Tax return file Last Tax return file From company/person details Next Tax return due date Last annual accounts filed From company/person details Next annual accounts due date Last annual accounts due date Shareholders' meeting date Next Shareholders' meeting Last reporting date From company/person details Next reporting date From company/person details Next reporting date From company/person details Next reporting date From company/person details Next reporting due date KYC Will indicate "missing" in red/orange or "To check" and the number of open questions File content Will indicate "missing" in red/orange or "To Check" and "To check" in red and the number of open items to follow upon Relations Will indicate the number of maturing relations in red/orange or "OK" and the number of open relations Last Timereport activity Will indicate the last timesheet date on client jobs (in Red if last is over a year) Assignments Will indicate OK and the number of active assignment or "To check" in red if there is no client or job assignment Will indicate "To check" in red/orange and the number of matured receivables or OK and the number of outstanding receivables Reminders Will indicate in red/orange the number of outstanding reminders Will indicate in red/orange the number of outstanding reminders                                                                                                    | Last YEARLY return filed                                                                                                    | From company/person details                                                                                                    |
| Last EC Sales list return filed  Next EC Sales list due date Last Tax return file Last Tax return file From company/person details Next Tax return due date Last annual accounts filed Next annual accounts filed Next annual accounts due date Shareholders' meeting date Next shareholders' meeting Last reporting date From company/person details Next reporting date From company/person details Next shareholders' meeting Last reporting date From company/person details Next reporting date Next reporting due date Calculated field Will indicate field Will indicate "missing" in red/orange or "To check" and the number of open questions File content Will indicate "missing" in red/orange or "To Check" and "To check" in red and the number of open items to follow upon Relations Will indicate the number of maturing relations in red/orange or "OK" and the number of open relations Will indicate the last timesheet date on client jobs (in Red if last is over a year) Assignments Will indicate OK and the number of active assignment or "To check" in red if there is no client or job assignment Will indicate "To check" in red/orange and the number of matured receivables or OK and the number of outstanding receivables Will indicate in red/orange the number of due/soon due reminders Or the number of outstanding reminders                                                                                                    | Next YEARLY VAT return due date                                                                                                    | Calculated field                                                                                                    |
| Next EC Sales list due date         Calculated field           Last Tax return file         From company/person details           Next Tax return due date         Calculated field           Last annual accounts filed         From company/person details           Next annual accounts due date         Calculated field           Shareholders' meeting date         From company/person details           Next shareholders' meeting         Calculated field           Last reporting date         From company/person details           Next reporting due date         Calculated field           KYC         Will indicate "missing" in red/orange or "To check" and the number of open questions           File content         Will indicate "missing" in red/orange or "To Check" and "To check" in red and the number of open items to follow upon           Relations         Will indicate the number of maturing relations in red/orange or "OK" and the number of open relations           Last Timereport activity         Will indicate the last timesheet date on client jobs (in Red if last is over a year)           Assignments         Will indicate OK and the number of active assignment or "To check" in red if there is no client or job assignment           Receivables         Will indicate "To check" in red/orange and the number of matured receivables or OK and the number of outstanding receivables           Reminders         Will indicate in red/orange the number of due/soon due reminders Or th                                                                                                    | EC Sales list frequency                                                                                                    | From company/person details                                                                                                    |
| Next EC Sales list due date         Calculated field           Last Tax return file         From company/person details           Next Tax return due date         Calculated field           Last annual accounts filed         From company/person details           Next annual accounts due date         Calculated field           Shareholders' meeting date         From company/person details           Next shareholders' meeting         Calculated field           Last reporting date         From company/person details           Next reporting due date         Calculated field           KYC         Will indicate "missing" in red/orange or "To check" and the number of open questions           File content         Will indicate "missing" in red/orange or "To Check" and "To check" in red and the number of open items to follow upon           Relations         Will indicate the number of maturing relations in red/orange or "OK" and the number of open relations           Last Timereport activity         Will indicate the last timesheet date on client jobs (in Red if last is over a year)           Assignments         Will indicate OK and the number of active assignment or "To check" in red if there is no client or job assignment           Receivables         Will indicate "To check" in red/orange and the number of matured receivables or OK and the number of outstanding receivables           Reminders         Will indicate in red/orange the number of due/soon due reminders Or th                                                                                                    | Last EC Sales list return filed                                                                                                    | From company/person details                                                                                                    |
| Last Tax return file  Next Tax return due date  Last annual accounts filed  Next annual accounts filed  Next annual accounts due date  Shareholders' meeting date  Next Shareholders' meeting  Last reporting date  Next reporting date  Next reporting due date  Calculated field  Last reporting date  Next reporting due date  KYC  Will indicate "missing" in red/orange or "To check" and the number of open questions  File content  Will indicate the number of maturing relations in red/orange or "OK" and the number of open relations  Last Timereport activity  Will indicate the last timesheet date on client jobs (in Red if last is over a year)  Assignments  Will indicate "To check" in red fit there is no client or job assignment or "To check" in red or the number of mature of mature of mature of mature of mature of mature of mature of mature of mature or mature of mature or mature or mature or mature or mature or mature of open relations  Last Timereport activity  Will indicate the last timesheet date on client jobs (in Red if last is over a year)  Assignments  Will indicate OK and the number of active assignment or "To check" in red if there is no client or job assignment  Receivables  Will indicate "To check" in red/orange and the number of matured receivables or OK and the number of outstanding receivables  Reminders  Will indicate in red/orange the number of due/soon due reminders Or the number of outstanding reminders                                                                                                    | Next EC Sales list due date                                                                                                    |                                                                                                    |
| Last annual accounts filed  Next annual accounts due date  Shareholders' meeting date  Next Shareholders' meeting  Calculated field  Last reporting date  From company/person details  Next reporting date  From company/person details  Next reporting due date  Calculated field  KYC  Will indicate "missing" in red/orange or "To check" and the number of open questions  File content  Will indicate "missing" in red/orange or "To Check" and "To check" in red and the number of open items to follow upon  Relations  Will indicate the number of maturing relations in red/orange or "OK" and the number of open relations  Will indicate the last timesheet date on client jobs (in Red if last is over a year)  Assignments  Will indicate OK and the number of active assignment or "To check" in red if there is no client or job assignment  Will indicate "To check" in red/orange and the number of matured receivables or OK and the number of outstanding receivables  Reminders  Will indicate in red/orange the number of due/soon due reminders Or the number of outstanding reminders                                                                                                    | Last Tax return file                                                                                                    | From company/person details                                                                                                    |
| Next annual accounts due date Shareholders' meeting date Next Shareholders' meeting Calculated field Last reporting date Next reporting date From company/person details Next reporting due date KYC Will indicate "missing" in red/orange or "To check" and the number of open questions File content Will indicate "missing" in red/orange or "To Check" and "To check" in red and the number of open items to follow upon Relations Will indicate the number of maturing relations in red/orange or "OK" and the number of open relations Last Timereport activity Will indicate the last timesheet date on client jobs (in Red if last is over a year) Assignments Will indicate OK and the number of active assignment or "To check" in red if there is no client or job assignment Will indicate "To check" in red/orange and the number of matured receivables or OK and the number of outstanding receivables Will indicate in red/orange the number of due/soon due reminders Or the number of outstanding reminders                                                                                                    | Next Tax return due date                                                                                                    | Calculated field                                                                                                    |
| Next annual accounts due date Shareholders' meeting date Next Shareholders' meeting Calculated field Last reporting date From company/person details Next reporting date From company/person details Next reporting due date Calculated field KYC Will indicate "missing" in red/orange or "To check" and the number of open questions File content Will indicate "missing" in red/orange or "To Check" and "To check" in red and the number of open items to follow upon Relations Will indicate the number of maturing relations in red/orange or "OK" and the number of open relations Will indicate the last timesheet date on client jobs (in Red if last is over a year)  Assignments Will indicate OK and the number of active assignment or "To check" in red if there is no client or job assignment Will indicate "To check" in red/orange and the number of matured receivables or OK and the number of outstanding receivables  Will indicate in red/orange the number of due/soon due reminders Or the number of outstanding reminders                                                                                                    | Last annual accounts filed                                                                                                    | From company/person details                                                                                                    |
| Next Shareholders' meeting       Calculated field         Last reporting date       From company/person details         Next reporting due date       Calculated field         KYC       Will indicate "missing" in red/orange or "To check" and the number of open questions         File content       Will indicate "missing" in red/orange or "To Check" and "To check" in red and the number of open items to follow upon         Relations       Will indicate the number of maturing relations in red/orange or "OK" and the number of open relations         Last Timereport activity       Will indicate the last timesheet date on client jobs (in Red if last is over a year)         Assignments       Will indicate OK and the number of active assignment or "To check" in red if there is no client or job assignment         Receivables       Will indicate "To check" in red/orange and the number of matured receivables or OK and the number of outstanding receivables         Reminders       Will indicate in red/orange the number of due/soon due reminders Or the number of outstanding reminders                                                                                                    | Next annual accounts due date                                                                                                    |                                                                                                    |
| Next Shareholders' meeting       Calculated field         Last reporting date       From company/person details         Next reporting due date       Calculated field         KYC       Will indicate "missing" in red/orange or "To check" and the number of open questions         File content       Will indicate "missing" in red/orange or "To Check" and "To check" in red and the number of open items to follow upon         Relations       Will indicate the number of maturing relations in red/orange or "OK" and the number of open relations         Last Timereport activity       Will indicate the last timesheet date on client jobs (in Red if last is over a year)         Assignments       Will indicate OK and the number of active assignment or "To check" in red if there is no client or job assignment         Receivables       Will indicate "To check" in red/orange and the number of matured receivables or OK and the number of outstanding receivables         Reminders       Will indicate in red/orange the number of due/soon due reminders Or the number of outstanding reminders                                                                                                    |                                                                                                    | From company/person details                                                                                                    |
| Last reporting date  Next reporting due date  KYC  Will indicate "missing" in red/orange or "To check" and the number of open questions  File content  Will indicate "missing" in red/orange or "To Check" and "To check" in red and the number of open items to follow upon  Relations  Will indicate the number of maturing relations in red/orange or "OK" and the number of open relations  Last Timereport activity  Will indicate the last timesheet date on client jobs (in Red if last is over a year)  Assignments  Will indicate OK and the number of active assignment or "To check" in red if there is no client or job assignment  Receivables  Will indicate "To check" in red/orange and the number of matured receivables or OK and the number of outstanding receivables  Will indicate in red/orange the number of due/soon due reminders Or the number of outstanding reminders                                                                                                    |                                                                                                    |                                                                                                    |
| Next reporting due date  KYC  Will indicate "missing" in red/orange or "To check" and the number of open questions  File content  Will indicate "missing" in red/orange or "To Check" and "To check" in red and the number of open items to follow upon  Relations  Will indicate the number of maturing relations in red/orange or "OK" and the number of open relations  Last Timereport activity  Will indicate the last timesheet date on client jobs (in Red if last is over a year)  Assignments  Will indicate OK and the number of active assignment or "To check" in red if there is no client or job assignment  Receivables  Will indicate "To check" in red/orange and the number of matured receivables or OK and the number of outstanding receivables  Reminders  Will indicate in red/orange the number of due/soon due reminders Or the number of outstanding reminders                                                                                                    |                                                                                                    | From company/person details                                                                                                    |
| Will indicate "missing" in red/orange or "To check" and the number of open questions  File content  Will indicate "missing" in red/orange or "To Check" and "To check" in red and the number of open items to follow upon  Relations  Will indicate the number of maturing relations in red/orange or "OK" and the number of open relations  Last Timereport activity  Will indicate the last timesheet date on client jobs (in Red if last is over a year)  Assignments  Will indicate OK and the number of active assignment or "To check" in red if there is no client or job assignment  Receivables  Will indicate "To check" in red/orange and the number of matured receivables or OK and the number of outstanding receivables  Reminders  Will indicate in red/orange the number of due/soon due reminders Or the number of outstanding reminders                                                                                                    |                                                                                                    | 1 7 1                                                                                                    |
| the number of open questions  Will indicate "missing" in red/orange or "To Check" and "To check" in red and the number of open items to follow upon  Relations  Will indicate the number of maturing relations in red/orange or "OK" and the number of open relations  Last Timereport activity  Will indicate the last timesheet date on client jobs (in Red if last is over a year)  Assignments  Will indicate OK and the number of active assignment or "To check" in red if there is no client or job assignment  Receivables  Will indicate "To check" in red/orange and the number of matured receivables or OK and the number of outstanding receivables  Reminders  Will indicate in red/orange the number of due/soon due reminders Or the number of outstanding reminders                                                                                                    |                                                                                                    | Will indicate "missing" in red/orange or "To check" and                                                                                                    |
| Will indicate "missing" in red/orange or "To Check" and "To check" in red and the number of open items to follow upon  Relations  Will indicate the number of maturing relations in red/orange or "OK" and the number of open relations  Last Timereport activity  Will indicate the last timesheet date on client jobs (in Red if last is over a year)  Assignments  Will indicate OK and the number of active assignment or "To check" in red if there is no client or job assignment  Receivables  Will indicate "To check" in red/orange and the number of matured receivables or OK and the number of outstanding receivables  Will indicate in red/orange the number of due/soon due reminders Or the number of outstanding reminders                                                                                                    |                                                                                                    |                                                                                                    |
| "To check" in red and the number of open items to follow upon  Relations  Will indicate the number of maturing relations in red/orange or "OK" and the number of open relations  Last Timereport activity  Will indicate the last timesheet date on client jobs (in Red if last is over a year)  Assignments  Will indicate OK and the number of active assignment or "To check" in red if there is no client or job assignment  Receivables  Will indicate "To check" in red/orange and the number of matured receivables or OK and the number of outstanding receivables  Reminders  Will indicate in red/orange the number of due/soon due reminders Or the number of outstanding reminders                                                                                                    | File content                                                                                                    |                                                                                                    |
| Relations  Will indicate the number of maturing relations in red/orange or "OK" and the number of open relations  Last Timereport activity  Will indicate the last timesheet date on client jobs (in Red if last is over a year)  Assignments  Will indicate OK and the number of active assignment or "To check" in red if there is no client or job assignment  Receivables  Will indicate "To check" in red/orange and the number of matured receivables or OK and the number of outstanding receivables  Will indicate in red/orange the number of due/soon due reminders Or the number of outstanding reminders                                                                                                    |                                                                                                    |                                                                                                    |
| Relations  Will indicate the number of maturing relations in red/orange or "OK" and the number of open relations  Last Timereport activity  Will indicate the last timesheet date on client jobs (in Red if last is over a year)  Assignments  Will indicate OK and the number of active assignment or "To check" in red if there is no client or job assignment  Receivables  Will indicate "To check" in red/orange and the number of matured receivables or OK and the number of outstanding receivables  Will indicate in red/orange the number of due/soon due reminders Or the number of outstanding reminders                                                                                                    |                                                                                                    | upon                                                                                                    |
| red/orange or "OK" and the number of open relations  Will indicate the last timesheet date on client jobs (in Red if last is over a year)  Assignments  Will indicate OK and the number of active assignment or "To check" in red if there is no client or job assignment  Receivables  Will indicate "To check" in red/orange and the number of matured receivables or OK and the number of outstanding receivables  Reminders  Will indicate in red/orange the number of due/soon due reminders Or the number of outstanding reminders                                                                                                    | Relations                                                                                                    |                                                                                                    |
| Last Timereport activity  Will indicate the last timesheet date on client jobs (in Red if last is over a year)  Assignments  Will indicate OK and the number of active assignment or "To check" in red if there is no client or job assignment  Receivables  Will indicate "To check" in red/orange and the number of matured receivables or OK and the number of outstanding receivables  Reminders  Will indicate in red/orange the number of due/soon due reminders Or the number of outstanding reminders                                                                                                    |                                                                                                    |                                                                                                    |
| Assignments  Will indicate OK and the number of active assignment or "To check" in red if there is no client or job assignment  Will indicate "To check" in red/orange and the number of matured receivables or OK and the number of outstanding receivables  Reminders  Will indicate in red/orange the number of due/soon due reminders Or the number of outstanding reminders                                                                                                    | Last Timereport activity                                                                                                    |                                                                                                    |
| Assignments  Will indicate OK and the number of active assignment or "To check" in red if there is no client or job assignment  Will indicate "To check" in red/orange and the number of matured receivables or OK and the number of outstanding receivables  Reminders  Will indicate in red/orange the number of due/soon due reminders Or the number of outstanding reminders                                                                                                    |                                                                                                    | if last is over a year)                                                                                                    |
| Receivables  Will indicate "To check" in red/orange and the number of matured receivables or OK and the number of outstanding receivables  Reminders  Will indicate in red/orange the number of due/soon due reminders Or the number of outstanding reminders                                                                                                    | Assignments                                                                                                    |                                                                                                    |
| matured receivables or OK and the number of outstanding receivables  Reminders  Will indicate in red/orange the number of due/soon due reminders Or the number of outstanding reminders                                                                                                    | THE REAL PROPERTY OF THE PARTY OF THE PARTY  | "To check" in red if there is no client or job assignment                                                                                                    |
| Reminders  Will indicate in red/orange the number of due/soon due reminders Or the number of outstanding reminders                                                                                                    | Receivables                                                                                                    |                                                                                                    |
| Reminders  Will indicate in red/orange the number of due/soon due reminders Or the number of outstanding reminders                                                                                                    |                                                                                                    | matured receivables or OK and the number of outstanding                                                                                                    |
| reminders Or the number of outstanding reminders                                                                                                    |                                                                                                    | receivables                                                                                                    |
|                                                                                                    | Reminders                                                                                                    | Will indicate in red/orange the number of due/soon due                                                                                                    |
| Tasks Will indicate the number of open due/soon due tasks in                                                                                                    |                                                                                                    | reminders Or the number of outstanding reminders                                                                                                    |
| Tubbs 11 material in material of open and make in                                                                                                    | Tasks                                                                                                    | Will indicate the number of open due/soon due tasks in                                                                                                    |
| red/orange                                                                                                    |                                                                                                    | red/orange                                                                                                    |
| ID card maturity Will indicate the ID card maturity date (in red if matured                                                                                                    | ID card maturity                                                                                                    | Will indicate the ID card maturity date (in red if matured                                                                                                    |
| or orange when soon matured)                                                                                                    | Management of the latest and the latest and the lat |                                                                                                    |
| Passport maturity Will indicate the passport maturity date (in red if matured                                                                                                    | Passport maturity                                                                                                    | Will indicate the passport maturity date (in red if matured                                                                                                    |
| or orange when soon matured)                                                                                                    | A STATE ASSESSED.                                                                                                    |                                                                                                    |
|                                                                                                    |                                                                                                    |                                                                                                    |

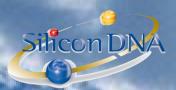

By <u>double-clicking</u> any line the user can request a real time INTERACTIVE summary

DASHBOARD REAL TIME INTERACTIVE By <u>double-clicking</u> any line the user can request INTERACTIVE summary Each <u>Yellow highlighted</u> item will be calculated by DeMaSy
Most of the data can be modified in the grid without loading any other screen.
Based on parameters Colors will changed (Blue / Orange / Red) depending on the soon coming or passed deadline

SUMMARY a real time

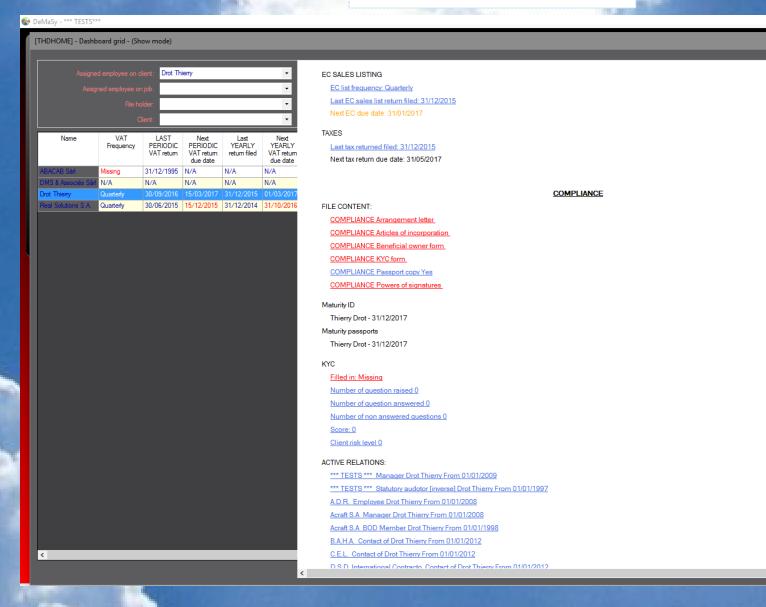

All <u>underline items</u> listed will be clickable and access and load the *relevant screen* of DeMaSy and allow direct access to the clicked item.

The summary report can be sent straight to the printer.